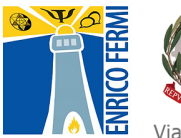

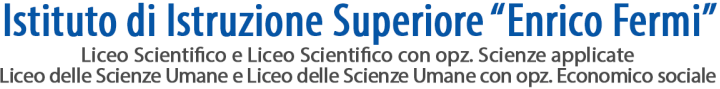

Liceo Linguistico

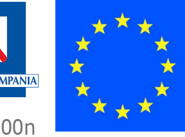

Via Vitulanese, 82016 MONTESARCHIO (BN) - Tel. 0824 847291 - C.F. 80000020620 - C.M. bnis00300n e-mail: bnis00300n@istruzione.it - PEC: bnis00300n@pec.istruzione.it - web: www.fermimontesarchio.edu.it

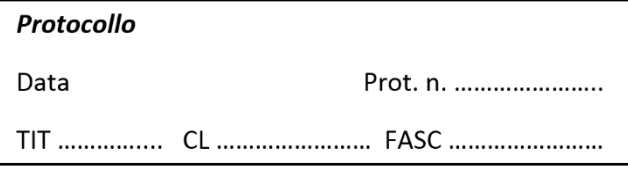

# **Al Dirigente scolastico**

Istituto di Istruzione Superiore "Enrico Fermi"

Via Vitulanese, 82016 - Montesarchio (BN)

# *Oggetto: richiesta esonero tasse ministeriali*

Modulistica on line: www.fermimontesarchio.edu[.it/documenti-e-regolamenti/modulistica/](http://www.fermimontesarchio.gov.it/documenti-e-regolamenti/modulistica/) Modulo M.2.3

# Il/la sottoscritto/a:

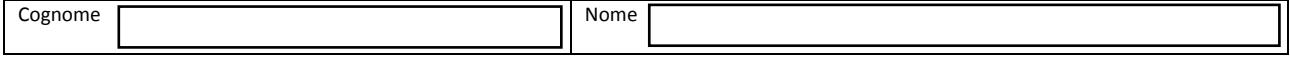

#### Genitore dell'alunno/a:

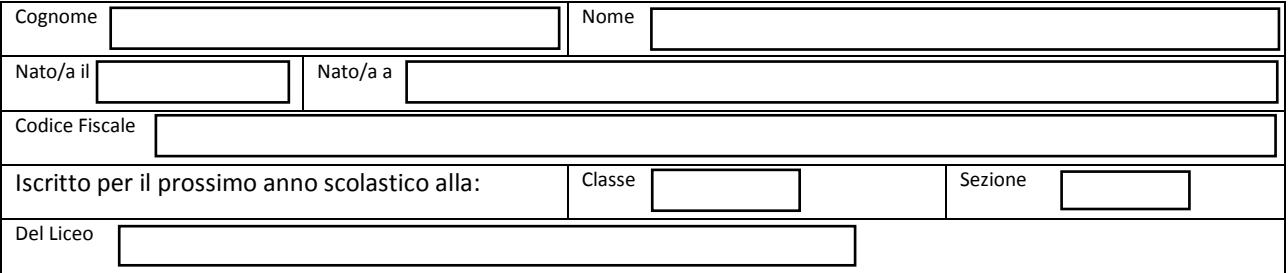

#### **CHIEDE**

Provvisoriamente l'esonero dal pagamento delle tasse ministeriali sul c/c 1016 (€21,17 per la classe 4^ o €15,13 per la classe 5^)

# **Per merito scolastico**

A tal fine fa presente che il/la proprio/a figlio/a nel corrente anno scolastico non è ripetente e che presumibilmente nello scrutinio finale sarà promosso/a con media dei voti non inferiore a 8/10. Regolarizzerà entro il 30 giugno il pagamento della tassa qualora non ottenesse la media di 8/10.

# **Per condizioni economiche**

Il/la richiedente si presenterà in segreteria per completare la presente richiesta allegando copia di ISEE entro il termine di presentazione della dichiarazione dei redditi per l'anno precedente (\*).

# **Per appartenenza a categoria speciale (art. 200 del T.U. n. 297/1994)**

Il/la richiedente allega autocertificazione attestante l'appartenenza a tale categoria.

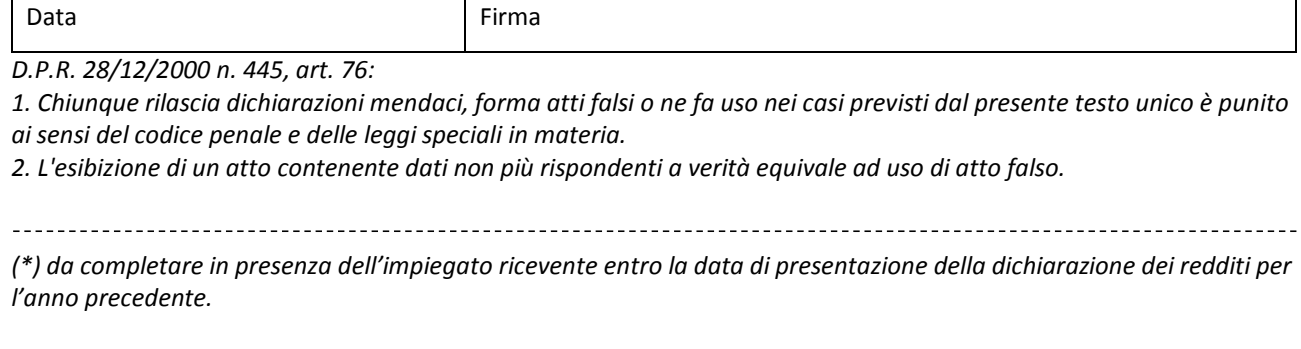

Il/la sottoscritto/a  $\overline{a}$   $\overline{a}$   $\$ valido per l'anno in corso.

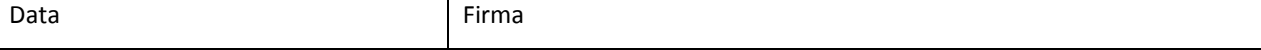